# **InitRnd Statement**

# **Description**

Initializes the random number generator, for use with the Rnd function.

#### **Syntax**

**InitRnd** expression

## **Parameters**

The InitRnd statement has the following parameter.

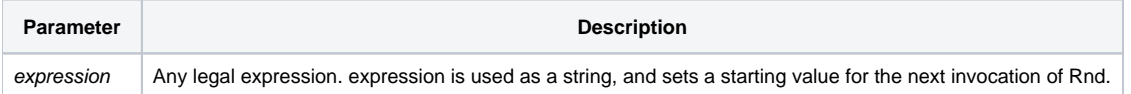

Because the Rnd function works with a specific algorithm, if you seed it with a particular value, then Rnd will generate the same series of random numbers, with each iteration. To ensure that Rnd generates a unique series of random numbers each time, seed it with a unique value (as, for example, that from the TimeDate() function).

### Example

/\* The present time and date set the random number generator with a unique value. \*/

```
InitRnd Time(): Date()
```